Thème : § 3 Ajustements au sens des moindres carrés Lien vers les énoncés des exercices: [https://www.deleze.name/marcel/sec2/applmaths/csud/ajustements/3\\_ajust.pdf](https://www.deleze.name/marcel/sec2/applmaths/csud/ajustements/3_ajust.pdf)

# Corrigé de l'exercice 3.1 - 1

D'après le cours, on a

$$
\begin{array}{ccc}\left\langle\sum_{i=1}^{n}x_{i}^{2} & \sum_{i=1}^{n}x_{i}\right.\\ \left\langle\sum_{i=1}^{n}x_{i}\right. & n\end{array}\bigg)\begin{array}{c}\left(a\right) \\ \left(b\right)\end{array}=\begin{array}{c}\left(\sum_{i=1}^{n}x_{i}\ y_{i}\right) \\ \left\langle\sum_{i=1}^{n}y_{i}\right.\end{array}\bigg)
$$

Autrement dit, les équations normales s'écrivent

$$
a\ \sum_{i=1}^{n}x_i^2+b\ \sum_{i=1}^{n}x_i\ =\ \sum_{i=1}^{n}x_i\ y_i\qquad \quad (\text{\'eq. I})
$$
 
$$
a\ \sum_{i=1}^{n}x_i+b\ n=\ \sum_{i=1}^{n}y_i\qquad \quad (\text{\'eq. II})
$$

Partie a)

$$
\sum_{i=1}^ne_i\,=\,\sum_{i=1}^n\,\left(y_i\,-\,(\,\text{a}\;x_i\,+\,b)\,\,\right)\,\,=\,\sum_{i=1}^ny_i\,-\,\left(\text{a}\,\sum_{i=1}^nx_i\,+\,b\;n\right)\,=\,0\qquad \text{d}\;\text{~après (\'eq.~II)}
$$

Partie b)

$$
\sum_{i=1}^n x_i \; e_i \; = \; \sum_{i=1}^n x_i \; \left( y_i \; - \; (a \; x_i \; + \; b) \; \right) \; = \; \sum_{i=1}^n x_i \; y_i \; - \; \left( a \; \sum_{i=1}^n \; x_i^2 \; + \; b \; \sum_{i=1}^n x_i \right) \; = \; 0 \qquad \, d \; \text{ is a prime.}
$$

# Corrigé de l'exercice 3.1 - 2 a)

1-ère étape: énoncé du problème d'ajustement

Ajuster la droite  $y = a x$  aux données.

2-ème étape: réduction à un problème de moindres carrés

Les écarts suivants sont appelés "résidus"

$$
e_1 = y_1 - a x_1
$$
,  $e_2 = y_2 - a x_2$ , ...,  $e_n = y_n - a x_n$ 

"Ajuster la droite au sens des moindres carrés" signifie qu'il faut déterminer a de manière que la somme des carrés des résidus soit minimale

$$
e_1^2 + e_2^2 + \ldots + e_n^2 = \text{min}
$$

3-ème étape: réduction à un problème de projection

$$
e_1^2 + e_2^2 + \ldots + e_n^2 = (y_1 - a x_1)^2 + (y_2 - a x_2)^2 + \ldots + (y_n - a x_n)^2 =
$$
\n
$$
\begin{pmatrix} y_1 - a x_1 \\ y_2 - a x_2 \\ \ldots \\ y_n - a x_n \end{pmatrix} \bigg|_1^2 = \begin{pmatrix} y_1 \\ y_2 \\ \ldots \\ y_n \end{pmatrix} - a \begin{pmatrix} x_1 \\ x_2 \\ \ldots \\ x_n \end{pmatrix} \bigg|_1^2
$$

Autrement dit, dans  $\mathbb{R}^n$ , on donne le vecteur

$$
\vec{y} = \begin{pmatrix} y_1 \\ y_2 \\ \cdots \\ y_n \end{pmatrix}
$$

et le sous-espace G, engendré par le vecteur

$$
\overrightarrow{g_1} = \begin{pmatrix} x_1 \\ x_2 \\ \cdots \\ x_n \end{pmatrix}, \text{ dont les éléments sont } \overrightarrow{g} = a \overrightarrow{g_1}
$$

Déterminez le nombres a tel que

$$
\left(\begin{array}{cc} \cdots & \vec{y} - \vec{g} & \cdots \end{array}\right)^2 = \text{min}
$$

Nous avons étudié, dans le § 2, que la solution est la projection orthogonale  $\vec{g}$  de  $\vec{y}$  sur G.

4-ème étape: réduction à un système d'équations normales

La projection  $\vec{g}$  est déterminée par les conditions suivantes

$$
\vec{g} = \vec{g_1}
$$
\n
$$
\vec{e} = \vec{y} - \vec{g} = \vec{y} - \vec{g_1}
$$
\n
$$
\vec{e} \cdot \vec{g_1} = 0
$$

On obtient ainsi l' équation normale

$$
(\vec{y} - a \overrightarrow{g_1}) \cdot \overrightarrow{g_1} = 0
$$
  

$$
\vec{y} \cdot \overrightarrow{g_1} - a \overrightarrow{g_1} \cdot \overrightarrow{g_1} = 0
$$
  

$$
\overrightarrow{g_1} \cdot \overrightarrow{g_1} a = \vec{y} \cdot \overrightarrow{g_1}
$$

5-ème étape: résolution des équations normales

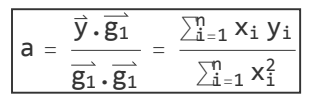

Numériquement,

```
x = {1, 3, 4, 6, 8, 9, 11, 14};
y = {1, 2, 4, 4, 5, 7, 8, 9};
a = \frac{\dot{x} \cdot \dot{y}}{y}x.x
91
131
```
## Corrigé de l'exercice 3.1 - 2 b)

1-ère étape: énoncé du problème d'ajustement

Ajuster la droite  $y = b$  aux données.

2-ème étape: réduction à un problème de moindres carrés

Les écarts suivants sont appelés "résidus"

 $e_1 = y_1 - b$ ,  $e_2 = y_2 - b$ , ...,  $e_n = y_n - b$ 

"Ajuster la droite au sens des moindres carrés" signifie qu'il faut déterminer b de manière que la somme des carrés des résidus soit minimale

$$
e_1^2 + e_2^2 + \dots + e_n^2 = \text{min}
$$

3-ème étape: réduction à un problème de projection

$$
e_1^2 + e_2^2 + \ldots + e_n^2 =
$$
  

$$
(y_1 - b)^2 + (y_2 - b)^2 + \ldots + (y_n - b)^2 = \left(\begin{array}{c} \begin{pmatrix} y_1 - b \\ y_2 - b \end{pmatrix} \\ \vdots \\ \begin{pmatrix} y_1 - b \\ \vdots \\ y_n - b \end{pmatrix} \end{array}\right)^2 = \left(\begin{array}{c} \begin{pmatrix} y_1 \\ y_2 \\ \vdots \\ y_n \end{pmatrix} - b \begin{pmatrix} 1 \\ 1 \\ \vdots \\ 1 \end{pmatrix} \end{array}\right)^2
$$

Autrement dit, dans  $\mathbb{R}^n$ , on donne le vecteur

$$
\vec{y} = \begin{pmatrix} y_1 \\ y_2 \\ \cdots \\ y_n \end{pmatrix}
$$

et le sous-espace G, engendré par le vecteur

$$
\overrightarrow{g_1} = \begin{pmatrix} 1 \\ 1 \\ \cdots \\ 1 \end{pmatrix}, \text{ dont les éléments sont } \overrightarrow{g} = b \overrightarrow{g_1}
$$

Déterminez le nombres b tel que

$$
\left(\begin{array}{cc} \cdots & \vec{y} - \vec{g} & \cdots \end{array}\right)^2 = \text{min}
$$

Nous avons étudié, dans le § 2, que la solution est la projection orthogonale  $\vec{g}$  de  $\vec{y}$  sur G.

4-ème étape: réduction à un système d'équations normales

La projection  $\vec{g}$  est déterminée par les conditions suivantes

$$
\overrightarrow{g} = b \overrightarrow{g_1}
$$

$$
\overrightarrow{e} = \overrightarrow{y} - \overrightarrow{g} = \overrightarrow{y} - b \overrightarrow{g_1}
$$

$$
\overrightarrow{e} \cdot \overrightarrow{g_1} = 0
$$

On obtient ainsi l' équation normale

$$
(\vec{y} - b \overrightarrow{g_1}) \cdot \overrightarrow{g_1} = 0
$$
  

$$
\vec{y} \cdot \overrightarrow{g_1} - b \overrightarrow{g_1} \cdot \overrightarrow{g_1} = 0
$$
  

$$
\overrightarrow{g_1} \cdot \overrightarrow{g_1} b = \vec{y} \cdot \overrightarrow{g_1}
$$

5-ème étape: résolution des équations normales

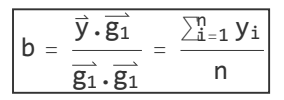

Numériquement,

$$
y = \{1, 2, 4, 4, 5, 7, 8, 9\};
$$
  

$$
b = \frac{\text{Apply[Plus, y]}}{\text{Length}[y]}
$$

5

Interprétation : la moyenne arithmétique des nombres  $\{y_1, y_2, ..., y_n\}$  est la quantité b pour laquelle la somme des carrés des écarts est minimale:

$$
(y_1 - b)^2 + (y_2 - b)^2 + ... + (y_n - b)^2 = min
$$

# Corrigé de l'exercice 3.1 - 3

1-ère étape: énoncé du problème d'ajustement

Ajuster la parabole  $y = a x^2 + b x + c$  aux données.

2-ème étape: réduction à un problème de moindres carrés

Les écarts suivants sont appelés "résidus"

$$
e_1 = y_1 - a x_1^2 - b x_1 - c
$$
,  $e_2 = y_2 - a x_2^2 - b x_2 - c$ , ...,  $e_n = y_n - a x_n^2 - b x_n - c$ 

"Ajuster la droite au sens des moindres carrés" signifie qu'il faut déterminer a, b, c de manière que la somme des carrés des résidus soit minimale

$$
e_1^2 + e_2^2 + ... + e_n^2 = min
$$

3-ème étape: réduction à un problème de projection

$$
e_1^2 + e_2^2 + \ldots + e_n^2 = (y_1 - a x_1^2 - b x_1 - c)^2 + (y_2 - a x_2^2 - b x_2 - c)^2 + \ldots + (y_n - a x_n^2 - b x_n - c)^2 =
$$
\n
$$
\begin{pmatrix}\n\begin{pmatrix}\ny_1 - a x_1^2 - b x_1 - c \\
y_2 - a x_2^2 - b x_2 - c \\
\vdots \\
y_n - a x_n^2 - b x_n - c\n\end{pmatrix}\n\end{pmatrix}\n=\n\begin{pmatrix}\n\begin{pmatrix}\ny_1 \\
y_2 \\
\vdots \\
y_n\n\end{pmatrix}\n-\n\begin{pmatrix}\nx_1 \\
x_2 \\
\vdots \\
x_n^2\n\end{pmatrix}\n-\n\begin{pmatrix}\nx_1 \\
x_2 \\
\vdots \\
x_n\n\end{pmatrix}\n-\n\begin{pmatrix}\n1 \\
1 \\
\vdots \\
1\n\end{pmatrix}\n\end{pmatrix}\n\begin{pmatrix}\n1 \\
\vdots \\
1\n\end{pmatrix}\n\end{pmatrix}^2
$$

Autrement dit, dans  $\mathbb{R}^n$ , on donne le vecteur

$$
\vec{y} = \begin{pmatrix} y_1 \\ y_2 \\ \cdots \\ y_n \end{pmatrix}
$$

et le sous-espace G, engendré par les vecteurs

$$
\overrightarrow{g_1} = \begin{pmatrix} x_1^2 \\ x_2^2 \\ \cdots \\ x_n^2 \end{pmatrix}, \quad \overrightarrow{g_2} = \begin{pmatrix} x_1 \\ x_2 \\ \cdots \\ x_n \end{pmatrix}, \quad \overrightarrow{g_3} = \begin{pmatrix} 1 \\ 1 \\ \cdots \\ 1 \end{pmatrix}, \text{ don't les éléments sont } \quad \overrightarrow{g} = a \quad \overrightarrow{g_1} + b \quad \overrightarrow{g_2} + c \quad \overrightarrow{g_3}
$$

Déterminez le nombres a, b, c tels que

$$
\left(\begin{array}{cc} \mathbb{H} & \vec{y} - \vec{g} & \mathbb{H} \end{array}\right)^2 = \text{min}
$$

Nous avons étudié, dans le § 2, que la solution est la projection orthogonale  $\vec{g}$  de  $\vec{y}$  sur G.

4-ème étape: réduction à un système d'équations normales

La projection  $\vec{g}$  est déterminée par les conditions suivantes

$$
\vec{g} = a \overrightarrow{g_1} + b \overrightarrow{g_2} + c \overrightarrow{g_3}
$$
  

$$
\vec{e} = \vec{y} - \vec{g} = \vec{y} - a \overrightarrow{g_1} - b \overrightarrow{g_2} - c \overrightarrow{g_3}
$$
  

$$
\vec{e} \cdot \overrightarrow{g_1} = 0; \quad \vec{e} \cdot \overrightarrow{g_2} = 0; \quad \vec{e} \cdot \overrightarrow{g_3} = 0
$$

On obtient ainsi les équations normales

$$
(\vec{y} - a \overrightarrow{g_1} - b \overrightarrow{g_2} - c \overrightarrow{g_3}) \cdot \overrightarrow{g_1} = 0; (\vec{y} - a \overrightarrow{g_1} - b \overrightarrow{g_2} - c \overrightarrow{g_3}) \cdot \overrightarrow{g_2} = 0; (\vec{y} - a \overrightarrow{g_1} - b \overrightarrow{g_2} - c \overrightarrow{g_3}) \cdot \overrightarrow{g_3} = 0 \n\vec{y} \cdot \overrightarrow{g_1} - a \overrightarrow{g_1} \cdot \overrightarrow{g_1} - b \overrightarrow{g_2} \cdot \overrightarrow{g_1} - c \overrightarrow{g_3} \cdot \overrightarrow{g_1} = 0; \n\vec{y} \cdot \overrightarrow{g_2} - a \overrightarrow{g_1} \cdot \overrightarrow{g_2} - b \overrightarrow{g_2} \cdot \overrightarrow{g_2} - c \overrightarrow{g_3} \cdot \overrightarrow{g_2} = 0; \vec{y} \cdot \overrightarrow{g_3} - a \overrightarrow{g_1} \cdot \overrightarrow{g_3} - b \overrightarrow{g_2} \cdot \overrightarrow{g_3} - c \overrightarrow{g_3} \cdot \overrightarrow{g_3} = 0 \n\overrightarrow{g_1} \cdot \overrightarrow{g_1} a + \overrightarrow{g_2} \cdot \overrightarrow{g_1} b + \overrightarrow{g_3} \cdot \overrightarrow{g_1} c = \overrightarrow{y} \cdot \overrightarrow{g_1} ; \n\overrightarrow{g_1} \cdot \overrightarrow{g_2} a + \overrightarrow{g_2} \cdot \overrightarrow{g_2} b + \overrightarrow{g_3} \cdot \overrightarrow{g_2} c = \overrightarrow{y} \cdot \overrightarrow{g_2} ; \overrightarrow{g_1} \cdot \overrightarrow{g_3} a + \overrightarrow{g_2} \cdot \overrightarrow{g_3} b + \overrightarrow{g_3} \cdot \overrightarrow{g_3} c = \overrightarrow{y} \cdot \overrightarrow{g_3}
$$

$$
\begin{pmatrix}\n\overrightarrow{g_1} & \overrightarrow{g_1} & \overrightarrow{g_2} \cdot \overrightarrow{g_1} & \overrightarrow{g_3} \cdot \overrightarrow{g_1} \\
\overrightarrow{g_2} \cdot \overrightarrow{g_1} & \overrightarrow{g_2} \cdot \overrightarrow{g_2} & \overrightarrow{g_3} \cdot \overrightarrow{g_2} \\
\overrightarrow{g_1} \cdot \overrightarrow{g_3} & \overrightarrow{g_2} \cdot \overrightarrow{g_3} & \overrightarrow{g_3} \cdot \overrightarrow{g_3} \\
\end{pmatrix}\n\begin{pmatrix}\na \\
b \\
c\n\end{pmatrix}\n=\n\begin{pmatrix}\n\overrightarrow{y} \cdot \overrightarrow{g_1} \\
\overrightarrow{y} \cdot \overrightarrow{g_2} \\
\overrightarrow{y} \cdot \overrightarrow{g_3} \\
\end{pmatrix}
$$
\n
$$
\begin{pmatrix}\n\sum_{i=1}^{n} x_1^4 & \sum_{i=1}^{n} x_1^3 & \sum_{i=1}^{n} x_1^2 \\
\sum_{i=1}^{n} x_1^3 & \sum_{i=1}^{n} x_1^2 & \sum_{i=1}^{n} x_1 \\
\sum_{i=1}^{n} x_1^2 & \sum_{i=1}^{n} x_1 & n\n\end{pmatrix}\n\begin{pmatrix}\na \\
b \\
c\n\end{pmatrix}\n=\n\begin{pmatrix}\n\sum_{i=1}^{n} x_i^2 y_i \\
\sum_{i=1}^{n} x_i y_i \\
\sum_{i=1}^{n} y_i\n\end{pmatrix}
$$

5-ème étape: résolution des équations normales

Numériquement,

**x = Range[-20, 20, 5];** | plage **y = {25, 23.7, 21.3, 18.9, 16.9, 17.9, 19.5, 23.6, 24.6};**  $m = \begin{pmatrix} x^2 \\ x^2 \end{pmatrix}$  $(x^2 \cdot x^2 \quad x^2 \cdot x \quad x \cdot x$ **x2.x x.x Apply[Plus, x] x.x Apply[Plus, x] 9** {{442 500, 0, 1500}, {0, 1500, 0}, {1500, 0, 9}}  $v = \{x^2 \cdot y, x \cdot y, \text{ Apply } [\text{Plus, y}]\}$ remp… <u>| p</u>lus  ${35482.5, -32.5, 191.4}$  $(442500 0 1500)$ 0 1500 0 1500 0 9 a) (35482.5 b c =  $-32.5$ 191.4 **{a, b, c} = LinearSolve[m, v]** résous équation linéaire  ${0.0186104, -0.0216667, 18.1649}$ 

mon… Ltracé de courbes **Show Plota t<sup>2</sup> + b t + c, {t, -20, 20}, ListLinePlot[ Transpose[{x, y}],** tracé de liste de ⋯ Ltransposée

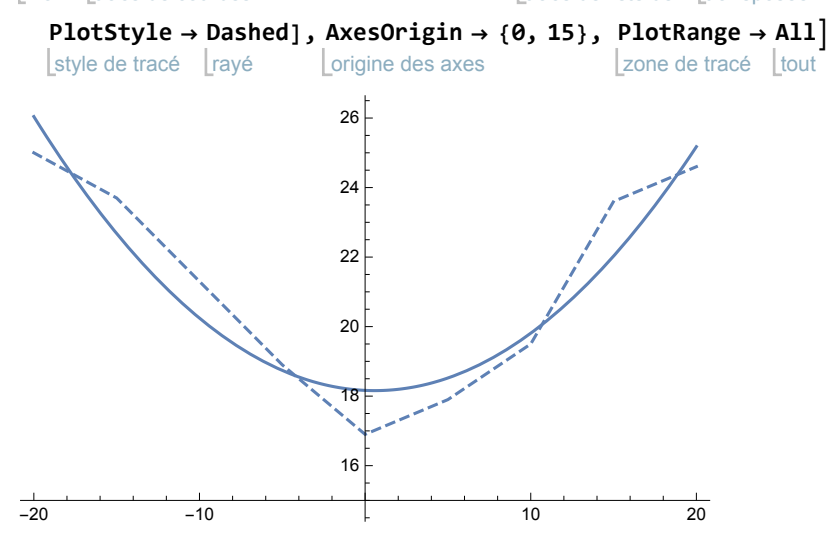

### Corrigé de l'exercice 3.1 - 4 a)

- **x = {70, 68, 63, 72, 60, 66, 70, 74, 65, 62, 67, 65};**
- **y = {155, 152, 150, 180, 135, 156, 168, 178, 160, 132, 145, 139};**

Première méthode:

1 $^{\circ}$ ) permuter  $(x, y)$ ;

 $2^{\circ}$ ) ajuster la fonction affine aux données modifiées  $(y, x)$ ; c'est la droite de régression de  $x$  en fonction de  $y$ .

Ajustons la droite  $x = m y + p$  au sens des moindres carrés:

aju… Ltransposée **Fit[ Transpose[{y, x}], {t, 1}, t]** 31.1078 + 0.231733 t

 $x = x (y) = 31.1078 + 0.231733 y$ 

Deuxième méthode:

1°) ajuster la fonction affine aux données  $(x, y)$ ; c'est la droite de régression de y en

fonction de x;

 $2^{\circ}$ ) permuter  $(x, y)$ , c'est-à-dire prendre la fonction réciproque.

Ajustons d'abord la droite  $y = a x + b$  au sens des moindres carrés:

aju… Ltransposée **Fit[ Transpose[{x, y}], {t, 1}, t]**

 $-60.7461 + 3.21565$  t

 $y = y (x) = -60.7461 + 3.21565 x$ 

Calculons la réciproque de cette première fonction:

$$
y + 60.7461 = 3.21565 x
$$
  

$$
\frac{y + 60.7461}{3.21565} = x
$$
  

$$
18.8908 + 0.310979 y = x
$$
  

$$
x = x (y) = 18.8908 + 0.310979 y
$$

Comparaison des deux méthodes

Pourquoi obtient-on des résultats différents ? Considérons les figures suivantes. Dans la deuxième méthode, lorsqu'on calcule la droite de régression de y en fonction de x, les écarts, qui sont de la forme

 $e_i = y_i - a x_i - b$ 

sont représentés par des vecteurs **verticaux**

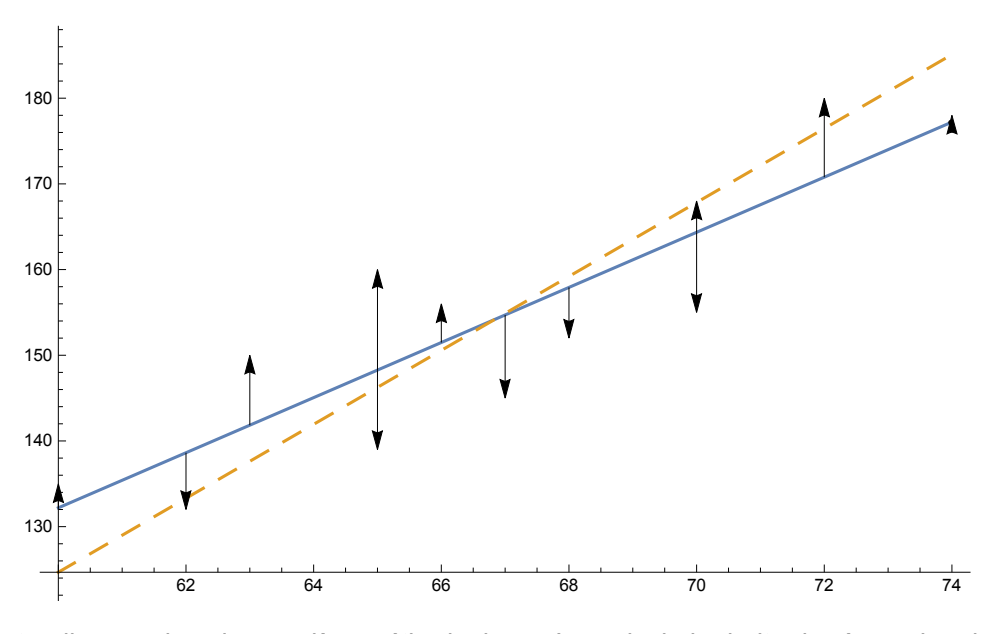

tandis que, dans la première méthode, lorsqu'on calcule la droite de régression de x en fonction de y, les écarts, qui sont de la forme

$$
f_{\mathbf{i}}\,=\,x_{\mathbf{i}}\,-\,\text{m}\;y_{\mathbf{i}}\,-\,\text{p}
$$

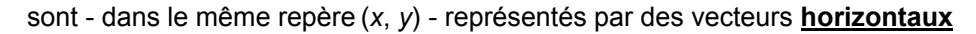

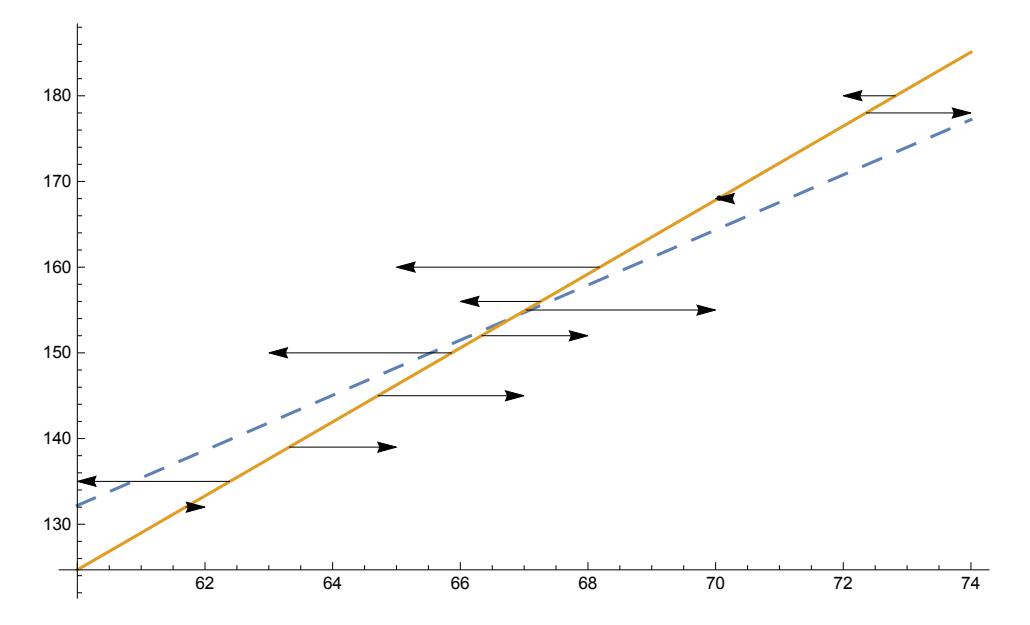

Comme il s'agit de deux problèmes différents, on obtient généralement des résultats différents.

# Corrigé de l'exercice 3.1 - 4 b)

La méthode consiste à déterminer la droite de régression de  $x$  en fonction de  $y$ 

```
aju… Ltransposée
Fit[
Transpose[{y, x}], {t, 1}, t]
31.1078 + 0.231733 t
```
 $x = x (y) = 31.1078 + 0.231733 y$ 

puis à récrire le résultat sous la forme demandée

$$
x - 31.1078 = 0.231733 y
$$
  
\n
$$
y = \frac{x - 31.1078}{0.231733} = 4.31531 x - 134.24
$$
  
\na = 4.31531; b = -134.24

# Corrigé de l'exercice 3.2 - 1

#### 1-ère étape: énoncé du problème d'ajustement

Ajuster la droite  $y = a x + b$  aux données, chaque donnée étant affectée d'un poids  $c_i$  donné. Nous supposons que tous les poids  $c_i$  sont positifs.

2-ème étape: réduction à un problème de moindres carrés

Les écarts suivants sont appelés "résidus"

$$
e_1 = y_1 - a x_1 - b, \quad e_2 = y_2 - a x_2 - b, \quad \ldots, \quad e_n = y_n - a x_n - b
$$

tandis que les "carrés pondérés des résidus" sont

$$
c_1 e_1^2 = c_1 (y_1 - a x_1 - b)^2, c_2 e_2^2 = c_2 (y_2 - a x_2 - b)^2, \ldots, c_n e_n^2 = c_n (y_n - a x_n - b)^2
$$

"Ajuster la droite au sens des moindres carrés avec les poids donnés" signifie qu'il faut déterminer a, b de manière que la somme des carrés pondérés des résidus soit minimale

$$
c_1 e_1^2 + c_2 e_2^2 + \ldots + c_n e_n^2 = \text{min}
$$

3-ème étape: réduction à un problème de projection

Introduisons le **produit scalaire pondéré de** R<sup>n</sup>

$$
\left\langle \vec{x} + \vec{y} \right\rangle = \left\langle \begin{pmatrix} x_1 \\ x_2 \\ \dots \\ x_n \end{pmatrix} \right| \begin{pmatrix} y_1 \\ y_2 \\ \dots \\ y_n \end{pmatrix} \right\rangle = c_1 x_1 y_1 + c_2 x_2 y_2 + \dots + c_n x_n y_n
$$

Le produit scalaire pondéré possède les propriétés caractéristiques du produit scalaire telles que

$$
\left\langle \!\!{\,}^{\mathop{}\limits_{}}_{\mathop{}\limits^{}}\right.\hspace{-1.5pt} \overrightarrow{\mathop{}\limits_{}}_{\mathop{}\limits^{}}\right.\hspace{-1.5pt} \overrightarrow{\mathop{}\limits_{}}_{\mathop{}\limits^{}}\right) \, = \, \left\langle \!\!{\,}^{\mathop{}\limits_{}}_{\mathop{}\limits^{}}\right.\hspace{-1.5pt} \overrightarrow{\mathop{}\limits_{}}_{\mathop{}\limits^{}}\right\rangle \, + \, \left\langle \!\!{\,}^{\mathop{}\limits_{}}_{\mathop{}\limits^{}}\right.\hspace{-1.5pt} \overrightarrow{\mathop{}\limits_{}}_{\mathop{}\limits^{}}\right\rangle
$$

Le carré scalaire pondéré de  $\vec{x}$  est de la forme

$$
\left\langle \vec{x} + \vec{x} \right\rangle = \left\langle \begin{pmatrix} x_1 \\ x_2 \\ \cdots \\ x_n \end{pmatrix} \middle| \begin{pmatrix} x_1 \\ x_2 \\ \cdots \\ x_n \end{pmatrix} \right\rangle = c_1 x_1^2 + c_2 x_2^2 + \dots + c_n x_n^2
$$

Avec cette notation, la somme des carrés pondérés des résidus peut s'écrire comme suit:

$$
c_1 e_1^2 + c_2 e_2^2 + \ldots + c_n e_n^2 = \left\langle \begin{pmatrix} e_1 \\ e_2 \\ \ldots \\ e_n \end{pmatrix} \right| \begin{pmatrix} e_1 \\ e_2 \\ \ldots \\ e_n \end{pmatrix} \right\rangle = \left\langle \begin{pmatrix} y_1 - a x_1 - b \\ y_2 - a x_2 - b \\ \ldots \\ y_n - a x_n - b \end{pmatrix} \right\rangle = \left\langle \begin{pmatrix} y_1 - a x_1 - b \\ y_2 - a x_2 - b \\ \ldots \\ y_n - a x_n - b \end{pmatrix} \right\rangle = \left\langle \begin{pmatrix} y_1 - a x_1 - b \\ y_2 - a x_2 - b \\ \ldots \\ y_n - a x_n - b \end{pmatrix} \right\rangle = \left\langle \begin{pmatrix} y_1 \\ y_2 \\ \ldots \\ y_n \end{pmatrix} \right\rangle = \left\langle \begin{pmatrix} y_1 \\ y_2 \\ \ldots \\ y_n \end{pmatrix} \right\rangle = \left\langle \begin{pmatrix} y_1 \\ y_2 \\ \ldots \\ y_n \end{pmatrix} \right\rangle = \left\langle \begin{pmatrix} y_1 \\ y_2 \\ \ldots \\ y_n \end{pmatrix} \right\rangle = \left\langle \begin{pmatrix} y_1 \\ y_2 \\ \ldots \\ y_n \end{pmatrix} \right\rangle = \left\langle \begin{pmatrix} y_1 \\ y_2 \\ \ldots \\ y_n \end{pmatrix} \right\rangle = \left\langle \begin{pmatrix} y_1 \\ y_2 \\ \ldots \\ y_n \end{pmatrix} \right\rangle = \left\langle \begin{pmatrix} y_1 \\ y_2 \\ \ldots \\ y_n \end{pmatrix} \right\rangle
$$

Autrement dit, dans  $\mathbb{R}^n$ , on donne le vecteur

$$
\vec{y} = \begin{pmatrix} y_1 \\ y_2 \\ \cdots \\ y_n \end{pmatrix}
$$

et le sous-espace G, engendré par le vecteur

$$
\overrightarrow{g_1} = \begin{pmatrix} x_1 \\ x_2 \\ \cdots \\ x_n \end{pmatrix}, \overrightarrow{g_2} = \begin{pmatrix} 1 \\ 1 \\ \cdots \\ 1 \end{pmatrix}, \text{ dont les éléments sont } \overrightarrow{g} = a \overrightarrow{g_1} + b \overrightarrow{g_2}
$$

Déterminez les nombres a, b tels que

$$
\left\langle \vec{y} - \vec{g} \mid \vec{y} - \vec{g} \right\rangle = \text{min}
$$

La méthode du § 2 peut se généraliser à cette situation: il suffit de remplacer le produit scalaire usuel par le produit scalaire pondéré. La solution est la projection orthogonale  $\vec{g}$  de  $\vec{y}$  sur G.

4-ème étape: réduction à un système d'équations normales

La projection  $\vec{g}$  est déterminée par les conditions suivantes

$$
\begin{array}{|c|c|} \hline \vec{g} = a \overrightarrow{g_1} + b \overrightarrow{g_2} \\ \hline \vec{e} = \vec{y} - \vec{g} = \vec{y} - a \overrightarrow{g_1} - b \overrightarrow{g_2} \\ \hline \langle \vec{e} & | \overrightarrow{g_1} \rangle = 0 \; ; \; \langle \vec{e} & | \overrightarrow{g_2} \rangle = 0 \end{array}
$$

On obtient ainsi les équations normales

$$
\langle \vec{y} - a \overrightarrow{g_1} - b \overrightarrow{g_2} | \overrightarrow{g_1} \rangle = 0; \langle \vec{y} - a \overrightarrow{g_1} - b \overrightarrow{g_2} | \overrightarrow{g_2} \rangle = 0
$$
  

$$
\langle \vec{y} | \overrightarrow{g_1} \rangle - a \langle \overrightarrow{g_1} | \overrightarrow{g_1} \rangle - b \langle \overrightarrow{g_2} | \overrightarrow{g_1} \rangle = 0 ;
$$
  

$$
\langle \vec{y} | \overrightarrow{g_2} \rangle - a \langle \overrightarrow{g_1} | \overrightarrow{g_2} \rangle - b \langle \overrightarrow{g_2} | \overrightarrow{g_2} \rangle = 0
$$
  

$$
\langle \overrightarrow{g_1} | \overrightarrow{g_1} \rangle a + \langle \overrightarrow{g_2} | \overrightarrow{g_1} \rangle b = \langle \vec{y} | \overrightarrow{g_1} \rangle ; \langle \overrightarrow{g_1} | \overrightarrow{g_2} \rangle a + \langle \overrightarrow{g_2} | \overrightarrow{g_2} \rangle b = \langle \vec{y} | \overrightarrow{g_2} \rangle
$$
  

$$
\langle \langle \overrightarrow{g_1} | \overrightarrow{g_1} \rangle \langle \overrightarrow{g_2} | \overrightarrow{g_1} \rangle \rangle \langle b \rangle = \langle \langle \overrightarrow{y} | \overrightarrow{g_1} \rangle \rangle
$$
  

$$
\langle \langle \overrightarrow{g_1} | \overrightarrow{g_2} \rangle \langle \overrightarrow{g_2} | \overrightarrow{g_2} \rangle \rangle \langle b \rangle = \langle \langle \overrightarrow{y} | \overrightarrow{g_2} \rangle \rangle
$$
  

$$
\langle \sum_{i=1}^{n} c_i x_i^2 \sum_{i=1}^{n} c_i x_i \rangle \langle b \rangle = \langle \sum_{i=1}^{n} c_i x_i y_i \rangle
$$

5-ème étape: résolution des équations normales

Numériquement,

```
x = {0, 1, 2, 3, 4, 5, 6, 7};
y = {100, 103, 107, 109, 111, 114, 117, 121};
c = {0.05, 0.1, 0.15, 0.2, 0.2, 0.15, 0.1, 0.05};
g1 = x; g2 =
Table[1, {
Length[x]}];
            table
                       longueur
ps[u_List, v_List] := (c * u).v;
m = ps[g1, g1] ps[g1, g2]
ps[g2, g1] ps[g2, g2]
{{15.5, 3.5}, {3.5, 1.}}
v = {ps[y, g1], ps[y, g2]}
{394.65, 110.2}
```

```
{a, b} =
LinearSolve[m, v]
```
résous équation linéaire

{2.75385, 100.562}

#### **Show[ Plot[a t + b, {t, -1, 8}],**

mon… Ltracé de courbes

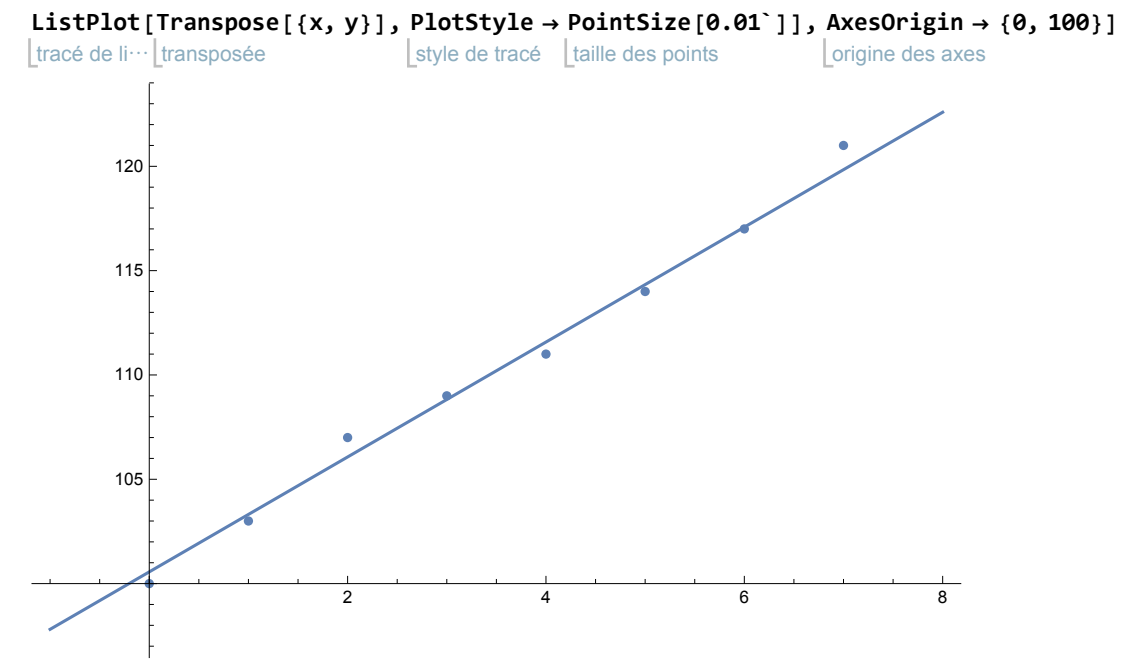

Géométriquement, l'effet des coefficients (ou poids) est le suivant:

La droite est telle que les résidus sont assez faibles là où les coefficients sont grands (par exemple en  $x = 4$ );

("faible" signifie ici que les résidus du problème non pondéré pourraient être plus importants). Par contre, on tolère des résidus plus grands là où les poids sont faibles (par exemple en

 $x = 7$ ).

**Needs["Tableaux`",**

nécessite

**"https://www.deleze.name/marcel/sec2/applmaths/packages/Tableaux.m"]**

```
afficheTableau
None, {"x", "y", "a x + b", "e = y-(a x+b)", "c"},
               aucun
```

```
transposée
Transpose[ {x, y, a x + b, y - (ax + b), c} ]
```
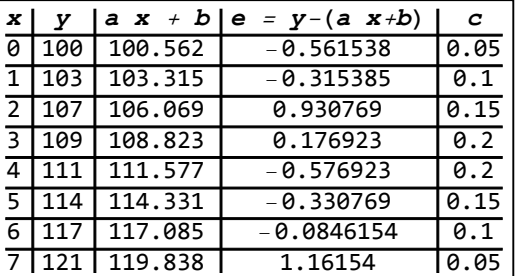

### Corrigé du problème 3.3 - 1 a)

1-ère étape: énoncé du problème d'ajustement

Ajuster le plan  $z = a x + b y + c$  aux données.

2-ème étape: réduction à un problème de moindres carrés

Les écarts suivants sont appelés "résidus"

 $e_1 = z_1 - (a x_1 + b y_1 + c)$ ,  $e_2 = z_2 - (a x_2 + b y_2 + c)$ , ...,  $e_n = z_n - (a x_n + b y_n + c)$ 

"Ajuster la droite au sens des moindres carrés" signifie qu'il faut déterminer a, b, c de manière que la somme des carrés des résidus soit minimale

$$
e_1^2 + e_2^2 + \ldots + e_n^2 = \text{min}
$$

3-ème étape: réduction à un problème de projection

$$
e_1^2 + e_2^2 + \ldots + e_n^2 = (z_1 - a x_1 - b y_1 - c)^2 + (z_2 - a x_2 - b y_2 - c)^2 + \ldots + (z_n - a x_n - b y_n - c)^2 =
$$
\n
$$
\begin{pmatrix} z_1 - a x_1 - b y_1 - c \\ z_2 - a x_2 - b y_2 - c \\ \ldots \\ z_n - a x_n - b y_n - c \end{pmatrix}^2 = \begin{pmatrix} z_1 \\ z_2 \\ \ldots \\ z_n \end{pmatrix} - a \begin{pmatrix} x_1 \\ x_2 \\ \ldots \\ x_n \end{pmatrix} - b \begin{pmatrix} y_1 \\ y_2 \\ \ldots \\ y_n \end{pmatrix} - c \begin{pmatrix} 1 \\ 1 \\ \ldots \\ 1 \end{pmatrix}^2
$$

Autrement dit, dans  $\mathbb{R}^n$ , on donne le vecteur

$$
\vec{z} = \begin{pmatrix} z_1 \\ z_2 \\ \cdot \cdot \cdot \\ z_n \end{pmatrix}
$$

 $\lambda$ 

et le sous-espace G, engendré par les vecteurs

 $\overrightarrow{g_1}$  =  $x_1$  $x_2$ ... xn ,  $\overrightarrow{g_2}$  = y1 y2 ... yn ,  $\overrightarrow{g_3}$  = 1 1 ... 1 dont les éléments sont  $\vec{g}$  = a  $\overrightarrow{g_1}$  + b  $\overrightarrow{g_2}$  + c  $\overrightarrow{g_3}$ 

Déterminez les nombres a, b, c tels que

$$
\left(\begin{array}{c|c|c|c} \cdots & \overrightarrow{y} & -\overrightarrow{g} & \cdots \end{array}\right)^2 = \text{min}
$$

Nous avons étudié, dans le § 2, que la solution est la projection orthogonale  $\vec{g}$  de  $\vec{z}$  sur G.

4-ème étape: réduction à un système d'équations normales

La projection  $\vec{g}$  est déterminée par les conditions suivantes

$$
\vec{g} = a \ \vec{g_1} + b \ \vec{g_2} + c \ \vec{g_3}
$$
\n
$$
\vec{e} = \vec{z} - \vec{g} = \vec{z} - a \ \vec{g_1} - b \ \vec{g_2} - c \ \vec{g_3}
$$
\n
$$
\vec{e} \cdot \vec{g_1} = 0; \ \vec{e} \cdot \vec{g_2} = 0 ;
$$
\n
$$
\vec{e} \cdot \vec{g_3} = 0
$$

On obtient ainsi les équations normales

$$
(\vec{z} - a \vec{g_1} - b \vec{g_2} - c \vec{g_3}) \cdot \vec{g_1} = 0 ;
$$
  
\n
$$
(\vec{z} - a \vec{g_1} - b \vec{g_2} - c \vec{g_3}) \cdot \vec{g_2} = 0 ;
$$
  
\n
$$
(\vec{z} - a \vec{g_1} - b \vec{g_2} - c \vec{g_3}) \cdot \vec{g_3} = 0
$$
  
\n
$$
\vec{z} \cdot \vec{g_1} - a \vec{g_1} \cdot \vec{g_1} - b \vec{g_2} \cdot \vec{g_1} - c \vec{g_3} \cdot \vec{g_1} = 0 ;
$$
  
\n
$$
\vec{z} \cdot \vec{g_2} - a \vec{g_1} \cdot \vec{g_2} - b \vec{g_2} \cdot \vec{g_2} - c \vec{g_3} \cdot \vec{g_2} = 0 ; \vec{z} \cdot \vec{g_3} - a \vec{g_1} \cdot \vec{g_3} - b \vec{g_2} \cdot \vec{g_3} - c \vec{g_3} \cdot \vec{g_3} = 0
$$
  
\n
$$
\vec{g_1} \cdot \vec{g_1} a + \vec{g_2} \cdot \vec{g_1} b + \vec{g_3} \cdot \vec{g_1} c = \vec{z} \cdot \vec{g_1} ;
$$

$$
\overrightarrow{g_1} \cdot \overrightarrow{g_2} a + \overrightarrow{g_2} \cdot \overrightarrow{g_2} b + \overrightarrow{g_3} \cdot \overrightarrow{g_2} c = \overrightarrow{z} \cdot \overrightarrow{g_2};
$$
\n
$$
\overrightarrow{g_1} \cdot \overrightarrow{g_3} a + \overrightarrow{g_2} \cdot \overrightarrow{g_3} b + \overrightarrow{g_3} \cdot \overrightarrow{g_3} c = \overrightarrow{z} \cdot \overrightarrow{g_3}
$$
\n
$$
\overrightarrow{g_1} \cdot \overrightarrow{g_2} \quad \overrightarrow{g_2} \cdot \overrightarrow{g_2} \quad \overrightarrow{g_3} \cdot \overrightarrow{g_1}
$$
\n
$$
\overrightarrow{g_1} \cdot \overrightarrow{g_2} \quad \overrightarrow{g_2} \cdot \overrightarrow{g_2} \quad \overrightarrow{g_3} \cdot \overrightarrow{g_2}
$$
\n
$$
\overrightarrow{g_1} \cdot \overrightarrow{g_3} \quad \overrightarrow{g_2} \cdot \overrightarrow{g_3} \quad \overrightarrow{g_3} \cdot \overrightarrow{g_3}
$$
\n
$$
\begin{pmatrix} \sum_{i=1}^{n} x_i^2 & \sum_{i=1}^{n} x_i y_i & \sum_{i=1}^{n} x_i \\ \sum_{i=1}^{n} x_i y_i & \sum_{i=1}^{n} y_i^2 & \sum_{i=1}^{n} y_i \\ \sum_{i=1}^{n} x_i & \sum_{i=1}^{n} y_i & n \end{pmatrix} \begin{pmatrix} a \\ b \\ c \end{pmatrix} = \begin{pmatrix} \sum_{i=1}^{n} x_i z_i \\ \sum_{i=1}^{n} y_i z_i \\ \sum_{i=1}^{n} z_i \end{pmatrix}
$$

5-ème étape: résolution des équations normales

Numériquement,

**x = {8, 10, 6, 11, 8, 7, 10, 9, 10, 6, 12, 9}; y = {57, 59, 49, 62, 51, 50, 55, 48, 52, 42, 61, 57}; z = {64, 71, 53, 67, 55, 58, 77, 57, 56, 51, 76, 68}; g1 = x; g2 = y; g3 = Table[1, { Length[x]}];** table **Longueur m = {{g1.g1, g2.g1, g3.g1}, {g1.g2, g2.g2, g3.g2}, {g1.g3, g2.g3, g3.g3}}** {{976, 5779, 106}, {5779, 34 843, 643}, {106, 643, 12}} **v = {z.g1, z.g2, z.g3}** {6796, 40 830, 753}

**{a, b, c} = LinearSolve[m, v]** résous équation linéaire

 <sup>5947</sup>  $\frac{5947}{3948}, \frac{241}{282}, \frac{4805}{1316}\}$ 

valeur numérique **N[{a, b, c}]** {1.50633, 0.85461, 3.65122}

## Corrigé du problème 3.3 - 1 b)

**x = {8, 10, 6, 11, 8, 7, 10, 9, 10, 6, 12, 9}; y = {57, 59, 49, 62, 51, 50, 55, 48, 52, 42, 61, 57}; z = {64, 71, 53, 67, 55, 58, 77, 57, 56, 51, 76, 68};**

Pour l'usage de la fonction Fit, on consultera l'aide (Help).

**donnees = Transpose[{x, y, z}];** transposée ajuste **Fit[donnees, {s, t, 1}, {s, t}]** 3.65122 + 1.50633 s + 0.85461 t

## Corrigé de l'exercice 3.4 - 1

Ajustez les paramètres de la fonction

f (x) =  $c_0 + c_1 \cos(x) + c_2 \sin(x)$ 

aux données

**y = {-1, -2, 3, 5, 8, 12, 15, 14, 10, 8, 5, 0}**  $\{-1, -2, 3, 5, 8, 12, 15, 14, 10, 8, 5, 0\}$ 

**n = Length[y]** longueur

12

Calculs:

**<sup>T</sup> <sup>=</sup> 12; <sup>ω</sup> <sup>=</sup> <sup>2</sup> <sup>π</sup> T ; t =** table **Tablej T n , {j, 0, n - 1}** {0, 1, 2, 3, 4, 5, 6, 7, 8, 9, 10, 11} **g[0] =** table **Table[1, {n}]** {1, 1, 1, 1, 1, 1, 1, 1, 1, 1, 1, 1} **g[1] =** cosinus **Cos[ω t ]** 1, 3 <sup>2</sup> , <sup>1</sup> 2 , 0, - <sup>1</sup> 2 , - <sup>3</sup> <sup>2</sup> , -1, - <sup>3</sup> <sup>2</sup> , - <sup>1</sup> 2 , 0, 1 2 , <sup>3</sup> 2 **g[2] =** sinus **Sin[ω t]** 0, 1 2 , <sup>3</sup> 2 , 1, 3 <sup>2</sup> , <sup>1</sup> 2 , 0, - <sup>1</sup> 2 , - <sup>3</sup> <sup>2</sup> , -1, - <sup>3</sup> <sup>2</sup> , - <sup>1</sup> 2 **k = 3** 3 **c =** table **Table y.g[j] g[j].g[j] , {j, 0, k - 1}** <sup>77</sup> <sup>12</sup> , <sup>1</sup> <sup>6</sup> -<sup>21</sup> - <sup>14</sup> <sup>3</sup> , <sup>1</sup> <sup>6</sup> -<sup>5</sup> - <sup>2</sup> <sup>3</sup>

**f[x\_] := c.{1,** cosinus **Cos[ ω x],** sinus **Sin[ω x]}**  $\left\{ \right.$ 

```
Plot[f[x], {x, 0, T},
AxesOrigin → {0, c〚1〛},
tracé de courbes
                      origine des axes
 Epilog → {
PointSize[0.02`],
Point /@
Transpose[{t, y}]},
                             point
                                     | transposée
  épilogue | taille des points
 PlotRange → {
Min[y] - 1,
Max[y] + 1}]
                          maximum
  zone de tracé [minimum
15
                           \bullet10
          2 4 6 8 10 12
5
\epsilon
```
Les coefficients de Fourier sont

valeur numérique **N[c]**  ${6.41667, -7.54145, -1.41068}$ 

Avec Mathematica, il est encore possible d'obtenir le résultat au moyen de la méthode **Fit[..]**

efface **Clear[x];** aju… Ltransposée **Fit[ Transpose[{t, y}], {1, Cos[ω x], Sin[ω x]}, x]** cosinus *L*sinus 6.41667 - 7.54145 Cos $\left[\frac{\pi x}{6}\right]$  - 1.41068 Sin $\left[\frac{\pi x}{6}\right]$ 

# Corrigé du travail dirigé 3.4 - 5 a)

x = Range [0, 360, 
$$
\frac{365}{12}
$$
]  
\n
$$
\{0, \frac{365}{12}, \frac{365}{6}, \frac{365}{4}, \frac{365}{3}, \frac{1825}{12}, \frac{365}{2}, \frac{2555}{12}, \frac{730}{3}, \frac{1095}{4}, \frac{1825}{6}, \frac{4015}{12}\}
$$
\ny = [-1, 1, 4, 8, 12, 15, 18, 17, 14, 9, 4, 1]  
\n $\{-1, 1, 4, 8, 12, 15, 18, 17, 14, 9, 4, 1\}$   
\nT = 365;  $\omega = \frac{2\pi}{T}$ ;  
\nf[t<sub>1</sub>] := a + b Cos[ $\omega$  t] + c Sin[ $\omega$  t];  
lossinus  
isinus

Le problème des moindres carrés consiste à déterminer le minimum de la somme des carrés des résidus

$$
(y_1 - f(x_1))^{2} + (y_2 - f(x_2))^{2} + \ldots + (y_{12} - f(x_{12}))^{2}
$$

c'est-à-dire le minimum de la norme du vecteur écart

 $\rightarrow$ 

$$
\begin{pmatrix} y_1 - f(x_1) \\ y_2 - f(x_2) \\ \cdots \\ y_{12} - f(x_{12}) \end{pmatrix} = \begin{pmatrix} y_1 \\ y_2 \\ \cdots \\ y_{12} \end{pmatrix} - a \begin{pmatrix} 1 \\ 1 \\ \cdots \\ 1 \end{pmatrix} - b \begin{pmatrix} \cos(\omega x_1) \\ \cos(\omega x_2) \\ \cdots \\ \cos(\omega x_{12}) \end{pmatrix} - c \begin{pmatrix} \sin(\omega x_1) \\ \sin(\omega x_2) \\ \cdots \\ \sin(\omega x_{12}) \end{pmatrix} = \vec{y} - a \overrightarrow{g_0} - b \overrightarrow{g_1} - c \overrightarrow{g_2}
$$

où l'on a posé

$$
\vec{y} = \begin{pmatrix} y_1 \\ y_2 \\ \cdots \\ y_{12} \end{pmatrix}; \quad \overrightarrow{g_\theta} = \begin{pmatrix} 1 \\ 1 \\ \cdots \\ 1 \end{pmatrix}; \quad \overrightarrow{g_1} = \begin{pmatrix} \cos{(\omega x_1)} \\ \cos{(\omega x_2)} \\ \cdots \\ \cos{(\omega x_{12})} \end{pmatrix} \quad \text{et} \quad \overrightarrow{g_2} = \begin{pmatrix} \sin{(\omega x_1)} \\ \sin{(\omega x_2)} \\ \cdots \\ \sin{(\omega x_{12})} \end{pmatrix}.
$$

**g0 = Table[1, {12}]** table

$$
\{1, 1, 1, 1, 1, 1, 1, 1, 1, 1, 1, 1\}
$$

$$
g1 = Table [Cos [ \omega \times [[i]] ], {i, 1, 12}]
$$
\n[table [cosinus\n
$$
\{1, \frac{\sqrt{3}}{2}, \frac{1}{2}, 0, -\frac{1}{2}, -\frac{\sqrt{3}}{2}, -1, -\frac{\sqrt{3}}{2}, -\frac{1}{2}, 0, \frac{1}{2}, \frac{\sqrt{3}}{2}\}
$$

$$
g2 = \text{Table}[\text{Sin}[\omega x[[i]]], \{i, 1, 12\}]
$$
  
\n
$$
\begin{bmatrix} \text{table} \\ \text{1} \end{bmatrix}
$$

$$
\{0, \frac{1}{2}, \frac{\sqrt{3}}{2}, 1, \frac{\sqrt{3}}{2}, \frac{1}{2}, 0, -\frac{1}{2}, -\frac{\sqrt{3}}{2}, -1, -\frac{\sqrt{3}}{2}, -\frac{1}{2}\}\
$$

Le minimum est atteint lorsque le vecteur écart est orthogonal à chaque vecteur de la base du sousespace sur lequel on projette:

$$
\vec{e} \cdot \vec{g_0} = 0, \ \vec{e} \cdot \vec{g_1} = 0, \ \vec{e} \cdot \vec{g_2} = 0
$$
\n
$$
\left(\vec{y} - a \ \vec{g_0} - b \ \vec{g_1} - c \ \vec{g_2}\right) \cdot \vec{g_0} = 0, \ \left(\vec{y} - a \ \vec{g_0} - b \ \vec{g_1} - c \ \vec{g_2}\right) \cdot \vec{g_1} = 0, \ \left(\vec{y} - a \ \vec{g_0} - b \ \vec{g_1} - c \ \vec{g_2}\right) \cdot \vec{g_2} = 0
$$
\n
$$
a \ \vec{g_0} \cdot \vec{g_0} + b \ \vec{g_1} \cdot \vec{g_0} + c \ \vec{g_2} \cdot \vec{g_0} = \vec{y} \cdot \vec{g_0}
$$
\n
$$
a \ \vec{g_0} \cdot \vec{g_1} + b \ \vec{g_1} \cdot \vec{g_1} + c \ \vec{g_2} \cdot \vec{g_1} = \vec{y} \cdot \vec{g_1}
$$
\n
$$
a \ \vec{g_0} \cdot \vec{g_2} + b \ \vec{g_1} \cdot \vec{g_2} + c \ \vec{g_2} \cdot \vec{g_2} = \vec{y} \cdot \vec{g_2}
$$
\n
$$
\left(\begin{matrix}\n\vec{g} & \vec{g} & \vec{g} \\
\vec{g_0} & \vec{g_0} & \vec{g_1} & \vec{g_0} \\
\vec{g_0} & \vec{g_1} & \vec{g_1} & \vec{g_2} & \vec{g_1} \\
\vec{g_0} & \vec{g_1} & \vec{g_1} & \vec{g_2} & \vec{g_1} \\
\vec{g_0} & \vec{g_2} & \vec{g_1} & \vec{g_2} & \vec{g_2}\n\end{matrix}\right) \begin{pmatrix}\na \\
b \\
c\n\end{pmatrix} = \begin{pmatrix}\n\vec{y} \cdot \vec{g_0} \\
\vec{y} \cdot \vec{g_1} \\
\vec{y} \cdot \vec{g_2}\n\end{pmatrix}
$$

**m = {{g0.g0, g0.g1, g0.g2}, {g1.g0, g1.g1, g1.g2}, {g2.g0, g2.g1, g2.g2}};** apparence matricielle **MatrixForm[m]**

 $(12 0 0)$ 

0 6 0  $\begin{pmatrix} 0 & 0 & 6 \end{pmatrix}$ 

**v = {y.g0, y.g1, y.g2}**

 $\{102, -28 - 15\sqrt{3}, -2 - \sqrt{3}\}$ 

{a, b, c} = LinearSolve [m, v]  
\n[
$$
\frac{17}{2}
$$
,  $\frac{1}{6}$  (-28 - 15  $\sqrt{3}$ ),  $\frac{17}{6}$  (-2 -  $\sqrt{3}$ )]  
\n  
\nf(t)  
\n{ $\frac{17}{2}$ ,  $\frac{1}{6}$  (-28 - 15  $\sqrt{3}$ ),  $\frac{17}{2}$ ,  $\frac{1}{6}$  (-28 - 15  $\sqrt{3}$ ) Cos[ $\frac{2\pi}{365}$ ] +  $\frac{1}{6}$  (-2 -  $\sqrt{3}$ ) Sin[ $\frac{2\pi}{365}$ ],  
\n $\frac{17}{2}$ ,  $\frac{1}{6}$  (-28 - 15  $\sqrt{3}$ ) Cos[ $\frac{4\pi}{365}$ ] +  $\frac{1}{6}$  (-2 -  $\sqrt{3}$ ) Sin[ $\frac{4\pi}{365}$ ],  
\n $\frac{17}{2}$ ,  $\frac{1}{6}$  (-28 - 15  $\sqrt{3}$ ) Cos[ $\frac{6\pi}{365}$ ] +  $\frac{1}{6}$  (-2 -  $\sqrt{3}$ ) Sin[ $\frac{6\pi}{365}$ ],  
\n $\frac{17}{2}$  +  $\frac{1}{6}$  (-28 - 15  $\sqrt{3}$ ) Cos[ $\frac{8\pi}{365}$ ] +  $\frac{1}{6}$  (-2 -  $\sqrt{3}$ ) Sin[ $\frac{8\pi}{365}$ ],  
\n $\frac{17}{2}$  +  $\frac{1}{6}$  (-28 - 15  $\sqrt{3}$ ) Cos[ $\frac{2\pi}{365}$ ] +  $\frac{1}{6}$  (-2 -  $\sqrt{3}$ ) Sin[ $\frac{8\pi}{365}$ ],  
\n $\frac{17}{2}$  +  $\frac{1}{6}$  (-28 - 15  $\sqrt{3}$ ) Cos[ $\frac{12\pi}{365}$ ] +  $\frac{1}{6}$  (-2 -  $\sqrt{3}$ ) Sin[ $\frac{12\pi}{365}$ ],  
\n $\frac{17}{$ 

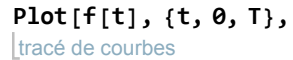

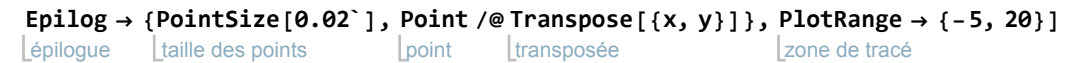

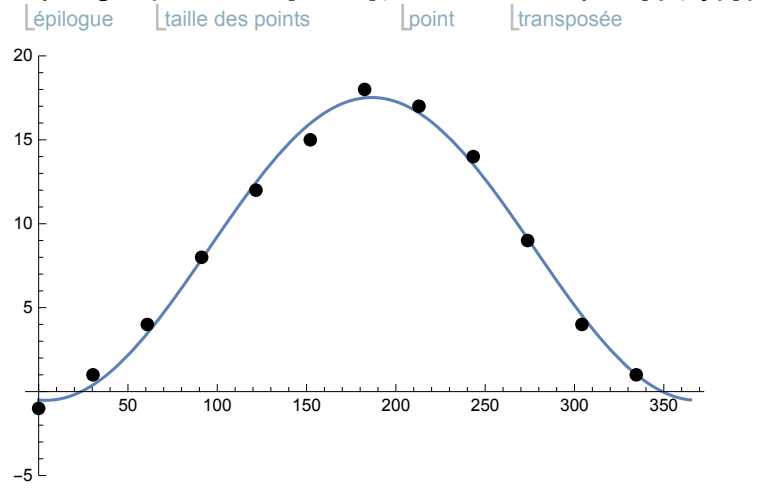

Pour la correspondance avec le calendrier, on se réfère au tableau donné dans l'énoncé; par exemple la température journalière moyenne au 17 octobre est, en degrés Celsius,

valeur numérique **N[f[274]]**

9.08328

# Corrigé du travail dirigé 3.4 - 5 b)

**d** =  $N[\sqrt{b^2 + c^2}]$ valeur numérique

9.01827

valeur numérique **N[c]**

-0.622008

c est négatif

*<b>b* =  $(-1)$  ArcCos $\int_0^b \frac{b}{b}$  $|$ arc cosin **d** 1

 $-3.07257$ 

Redéfinissons la fonction f

```
lefface
Clear<sup>[f]</sup>; f[t_] := a + d Cos[\omega t - \varphi]; f[t]
                          cosinus
{-0.496794, -0.506168, -0.512873, -0.516907, -0.51827, -0.51696,}-0.512978, -0.506326, -0.497005, -0.485017, -0.470368, -0.45306
```
Il s'agit de la même fonction  $f$  que dans la partie a) mais récrite sous une autre forme.

# Corrigé du travail dirigé 3.4 - 5 c)

a est la température annuelle moyenne: sur le graphique, il s'agit d'une droite horizontale située à mi-hauteur

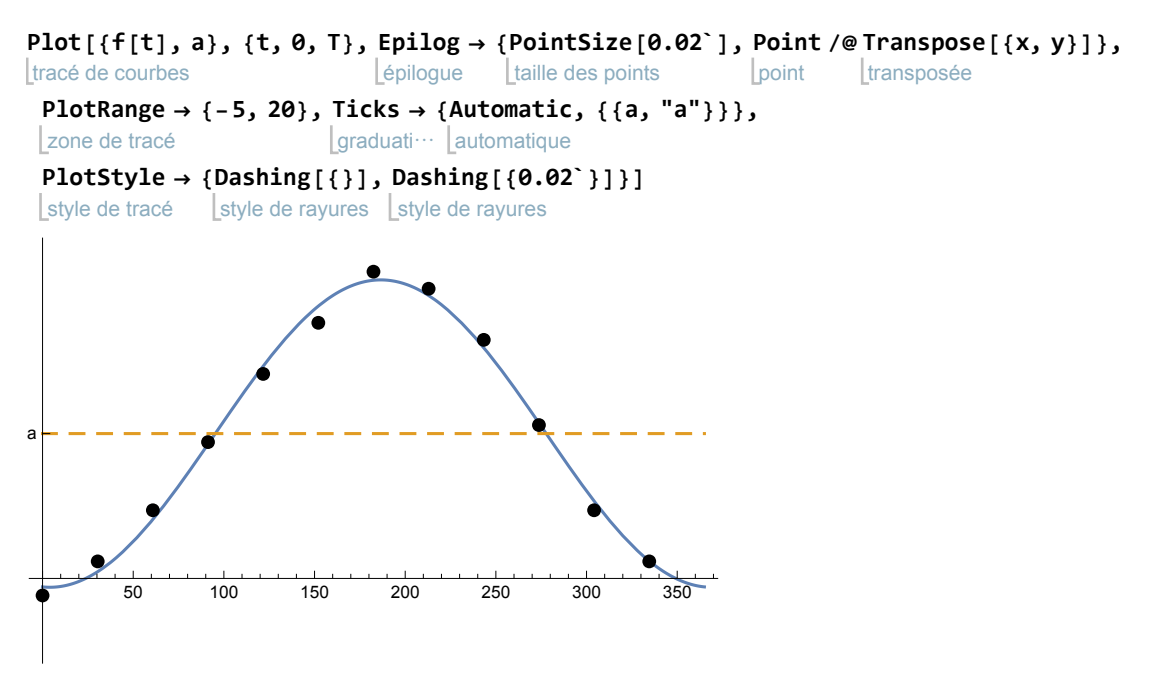

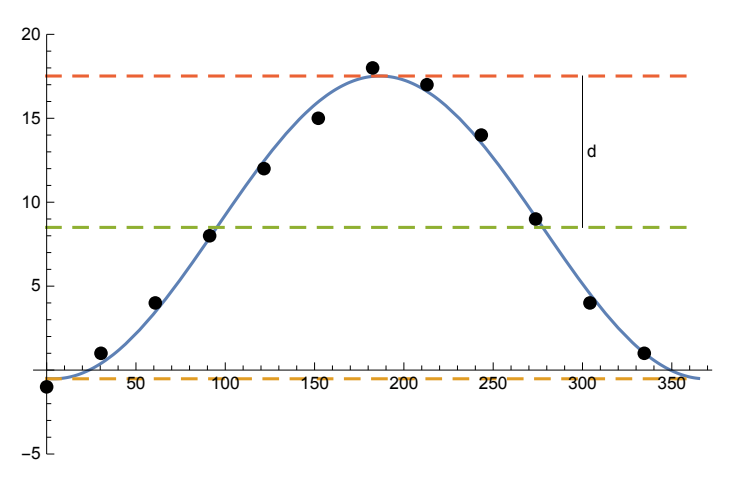

d est l'amplitude thermique annuelle (la moitié de l'écart entre les températures extrêmes):

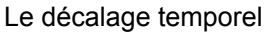

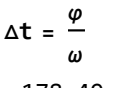

 $-178.49$ 

indique le nombre de jours de décalage entre le maximum de la fonction  $f(t)$  et le maximum le la fonction  $cos(\omega t)$ 

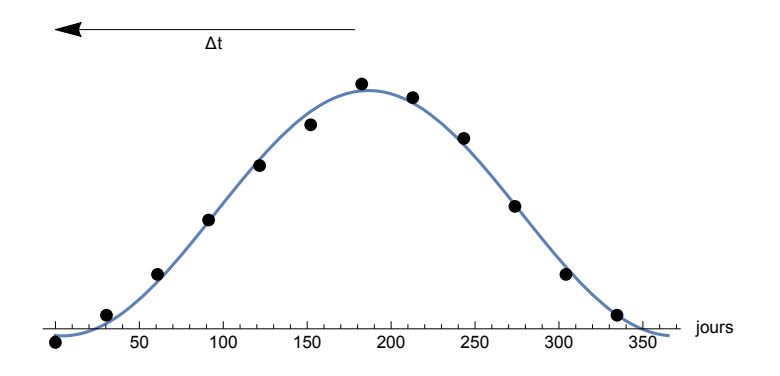

Le déphasage

**φ**

indique le décalage en radians entre le maximum de la fonction  $f(t)$  et le maximum le la fonction  $cos(\omega t)$ 

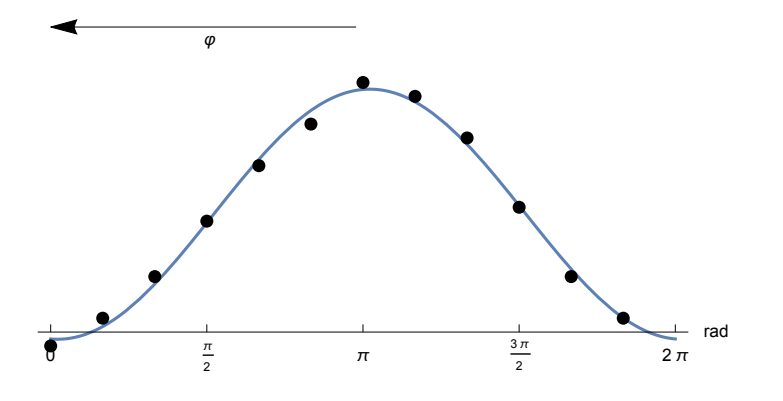